# **creole - Tâche #13307**

Scénario # 17436 (Terminé (Sprint)): Améliorer la gestion des erreurs dans Maj-Auto

# **erreur Maj-Auto - int() argument must be a string or a number, not 'NoneType'**

30/09/2015 12:37 - Emmanuel IHRY

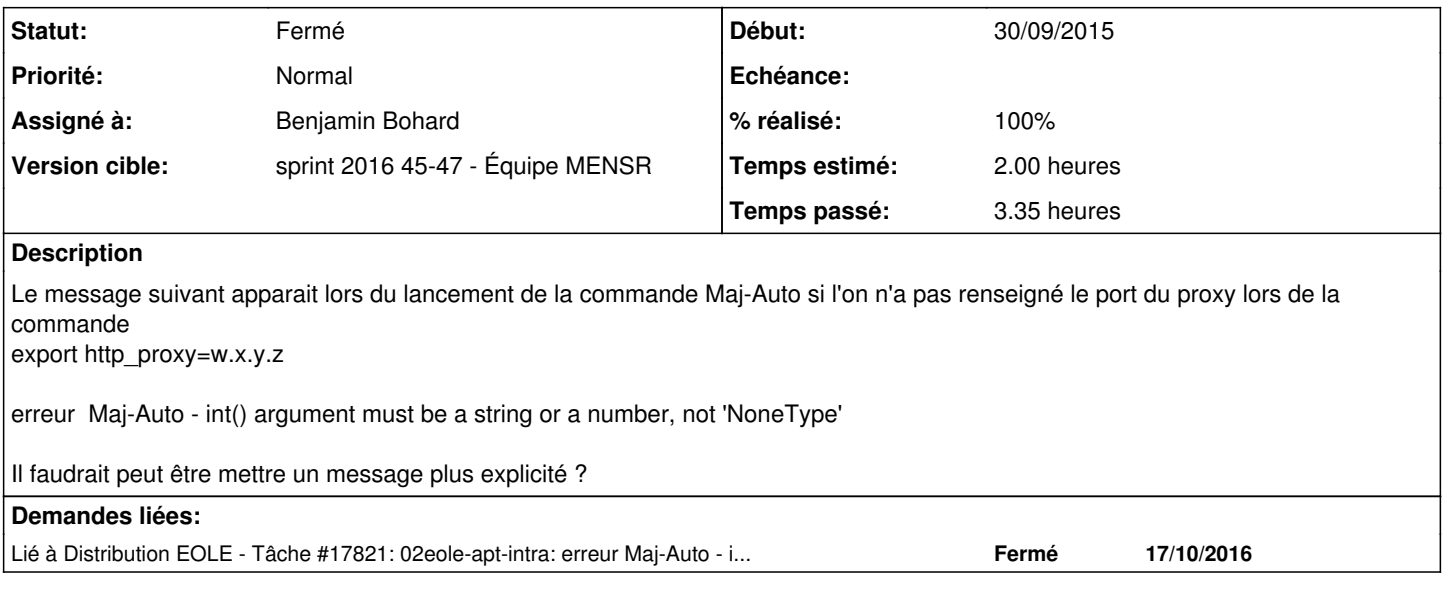

# **Révisions associées**

### **Révision 7d0fd82e - 15/11/2016 16:43 - Benjamin Bohard**

Convertir le paramètre port en amont et intercepter l'erreur avec un message explicite.

Ref #13307

### **Révision 720397b8 - 16/11/2016 14:39 - Joël Cuissinat**

Ajout d'un message sur l'utilisation de http\_proxy en mode debug

Ref: #13307 @20m

#### **Historique**

#### **#1 - 05/10/2016 16:05 - Joël Cuissinat**

*- Tracker changé de Anomalie à Demande*

#### **#2 - 05/10/2016 16:07 - Joël Cuissinat**

Problème toujours d'actualité sur EOLE 2.6.0, cette demande pourrait être transformée en traitement express...

```
root@eolebase:~# Maj-Auto -d
Mise à jour le mercredi 05 octobre 2016 16:05:55
*** eolebase 2.6.0 (0000000A) ***
Maj-Auto - int() argument must be a string or a number, not 'NoneType'
Traceback (most recent call last):
   File "/usr/bin/Maj-Auto", line 306, in main
        envole_level=envole_level)
    File "/usr/lib/python2.7/dist-packages/pyeole/pkg.py", line 1592, in _configure_sources_mirror
       mirror_ubuntu = _test_mirror('Ubuntu', ubuntu)
    File "/usr/lib/python2.7/dist-packages/pyeole/pkg.py", line 1550, in _test_mirror
        pkgmgr._test_mirror(mirror_url, dist)
    File "/usr/lib/python2.7/dist-packages/pyeole/pkg.py", line 847, in _test_mirror
       if not test_tcp(proxy_url.hostname, proxy_url.port):
    File "/usr/lib/python2.7/dist-packages/pyeole/diagnose/network.py", line 127, in test_tcp
```
## **#3 - 10/10/2016 15:16 - Joël Cuissinat**

- *Tracker changé de Demande à Tâche*
- *Temps estimé mis à 2.00 h*
- *Tâche parente mis à #17436*
- *Restant à faire (heures) mis à 2.0*

Un try bien placé permettra d'affiché un message adapté à ce cas précis :)

# **#4 - 07/11/2016 14:10 - Benjamin Bohard**

*- Assigné à mis à Benjamin Bohard*

### **#5 - 07/11/2016 14:26 - Benjamin Bohard**

*- Restant à faire (heures) changé de 2.0 à 1.83*

La fonction test\_tcp utilise déjà un try mais n'intercepte qu'un type d'erreur (pas le TypeError).

Cependant, on ne peut pas assurer qu'une erreur TypeError interceptée dans cette fonction soit bien en rapport avec le numéro de port (le try concerne plusieurs fonctions). Il me semble plus clair de vérifier la validité da la variable http\_proxy au moment de sa récupération dans la fonction \_test\_mirror dans pyeole/pkg.py.

## **#6 - 07/11/2016 15:04 - Benjamin Bohard**

*- % réalisé changé de 0 à 50*

*- Restant à faire (heures) changé de 1.83 à 1.23*

Ajout d'un autre contexte try indépendant pour être sûr de l'origin de l'erreur et test, par la même occasion, que le port est un entier inférieur à 65535.

Revoir le test de validité du port (fonction existante à importer ?).

## **#7 - 14/11/2016 09:50 - Scrum Master**

*- Statut changé de Nouveau à En cours*

#### **#8 - 14/11/2016 11:49 - Benjamin Bohard**

Affiner la détection de l'utilisation d'un proxy (Acquire::http::Proxy:: n'est pas un indicateur suffisant)

### **#9 - 15/11/2016 16:54 - Benjamin Bohard**

- *% réalisé changé de 50 à 100*
- *Restant à faire (heures) changé de 1.23 à 0.25*

### **#10 - 16/11/2016 09:52 - Scrum Master**

*- Statut changé de En cours à Résolu*

### **#11 - 28/11/2016 16:42 - Joël Cuissinat**

root@eolebase:~# export http\_proxy=http://1.1.1.1 root@eolebase:~# Query-Auto -D Mise à jour le lundi 28 novembre 2016 16:38:58 \*\*\* eolebase 2.6.1 (0000000A) \*\*\*

Maj-Auto - (VERSION DE DEVELOPPEMENT) - Augmenter le niveau de mise à jour peut empêcher de revenir au niveau de mise à jour stable. Voulez-vous continuer ? [oui/non] [non] : o Maj-Auto - Tested port for tcp connection to 1.1.1.1 is not valid: None

# **#12 - 28/11/2016 17:10 - Joël Cuissinat**

- *Projet changé de python-pyeole à creole*
- *Statut changé de Résolu à Fermé*
- *Restant à faire (heures) changé de 0.25 à 0.0*